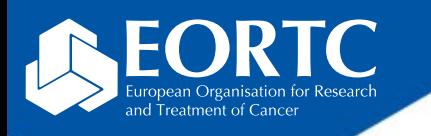

## SUSAR download page

# Site Training

Version 1.0 27 Nov 2023

> The future of cancer therapy

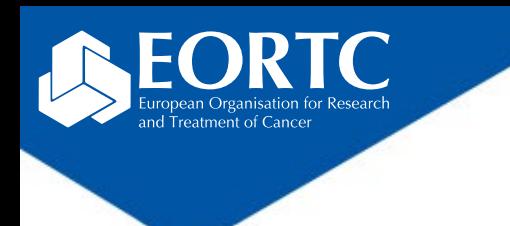

#### **Content**

- What is the SUSAR download page?
- How to login?
- How to download Safety reports?
- Contact

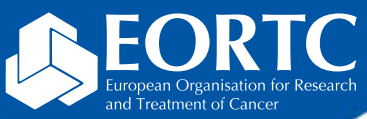

## What is the SUSAR download page?

- EORTC is reporting SUSARs and other safety reports via the EORTC SUSAR web page enabling:
	- PI and applicable site staff to view and download the PDF reports, and
	- PI to acknowledge the reports electronically.
- The usage of the SUSAR download page requires an ORTA/RDC account.

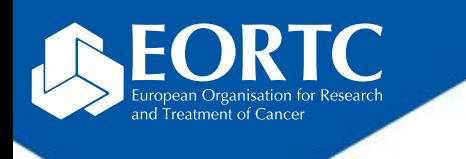

## How to login?

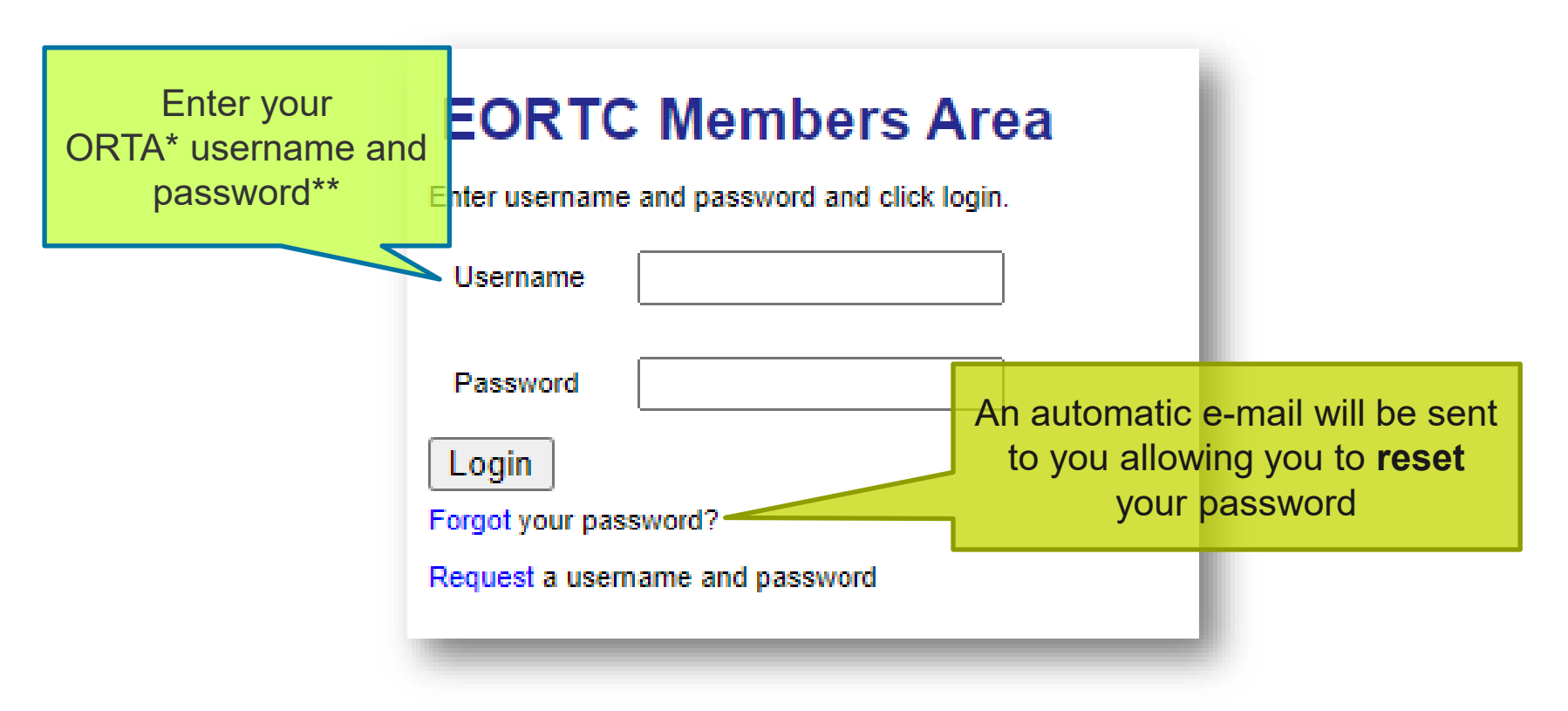

\*On-line Randomized Trials Access (**ORTA)** credentials are sent as automatic e-mail message from Randlog@eortc.org to your inbox (or spam folder).

\*\*First time login will prompt you to **immediately** change your password; afterwards, you are asked to update **every 3 months**. Do **not** use accents in your password.

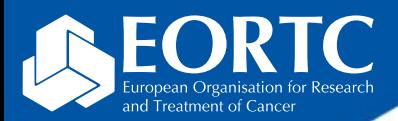

#### How to download Safety reports?

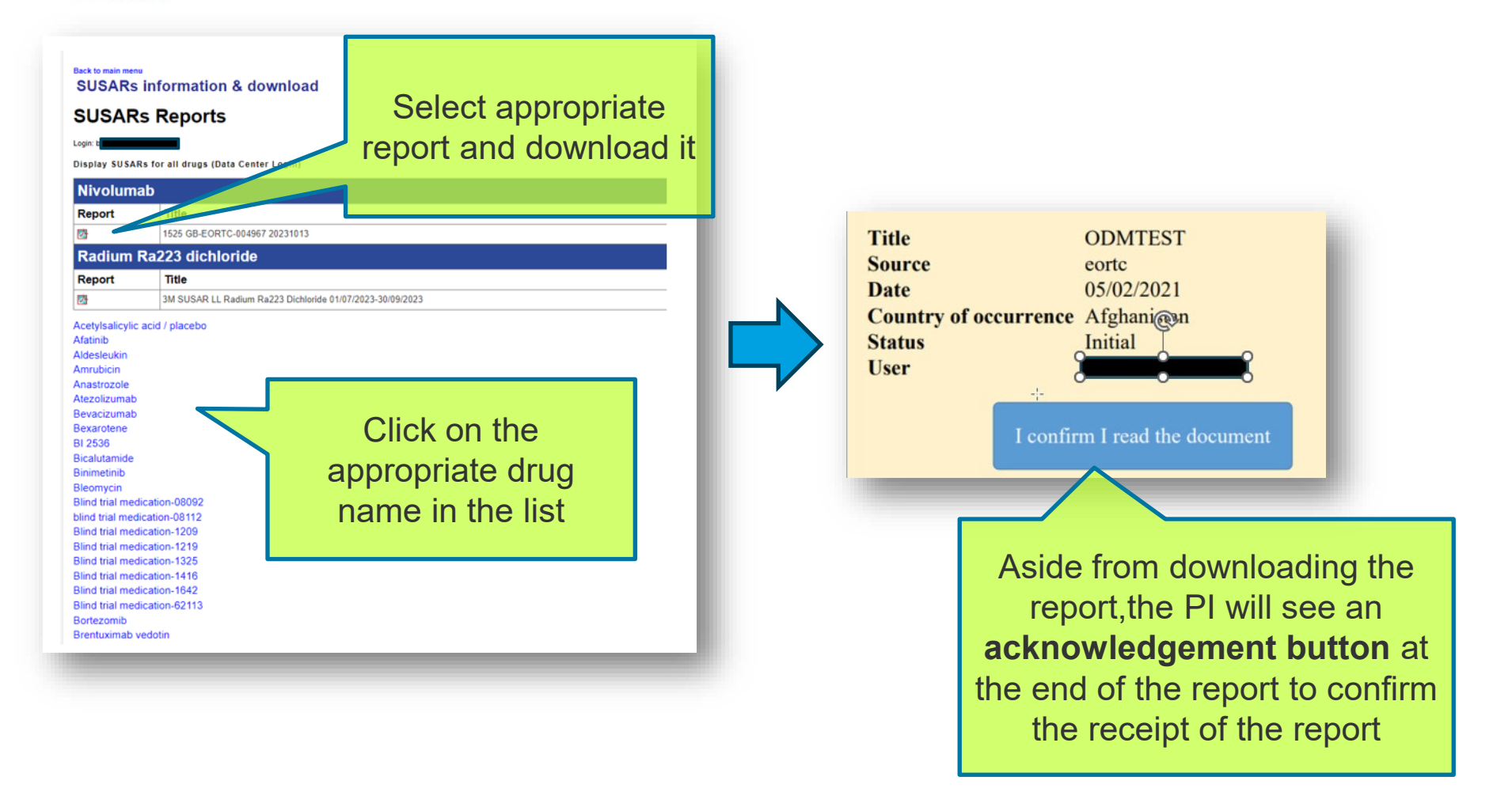

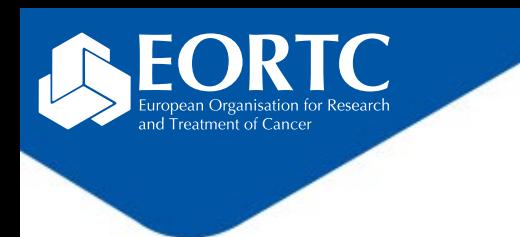

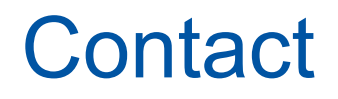

- Refer to study protocol and guidelines for study-specific instructions on SAE reporting.
- Contact the EORTC study team for your study-specific and technical questions related to SUSAR download.